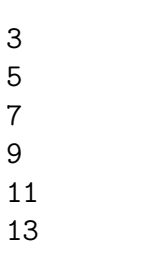

# Aufgabe 3.2

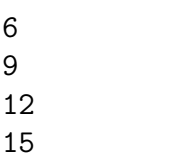

## Aufgabe 3.3

 

## Aufgabe 3.4

## Aufgabe 3.5

Aufgabe 3.6

Nein

Nein

Aufgabe 3.8

Ja

# Aufgabe 3.9

bryqgm

Aufgabe 3.10

HGPQEN

Aufgabe 3.11

Atnybh

Aufgabe 3.12

True

Aufgabe 3.13

False

Aufgabe 3.14

False

Aufgabe 3.15

True

Aufgabe 3.16

True

True

Aufgabe 3.18

True

Aufgabe 3.19

False

Aufgabe 3.20

True

Aufgabe 3.21

False

Aufgabe 3.22

True

Aufgabe 3.23

True

#### Aufgabe 3.24

Wähle eine ganze und eine gebrochene Zahl, deren Produkt wieder eine ganze Zahl ist, wobei die Darstellung des Bruchs mit vier Stellen zu einem Rundungsfehler führt.

Exakt:  $3 \cdot \frac{1}{3} == 1 \Rightarrow \text{wahr}$ Für einen Computer, der Dezimalzahlen mit vier Stellen darstellt:  $3.000 \cdot 0.333 == 1.000 \Rightarrow 0.999 == 1.000 \Rightarrow falseh$ 

#### Aufgabe 3.25

#### 4

8

Aufgabe 3.27

20

Aufgabe 3.28

16

Aufgabe 3.29

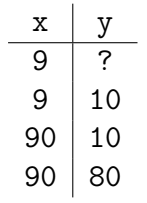

Ausgabe: 80

Aufgabe 3.30

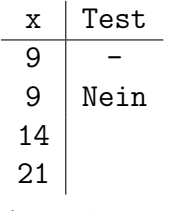

Ausgabe: 21

Aufgabe 3.31

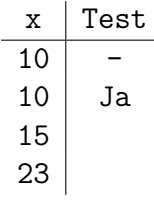

Ausgabe: 23

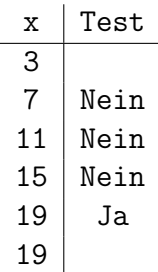

Ausgabe: 19

## Aufgabe 3.33

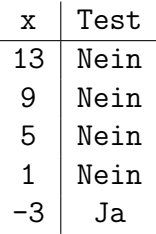

Ausgabe: 13, 9, 5, 1

## Aufgabe 3.34

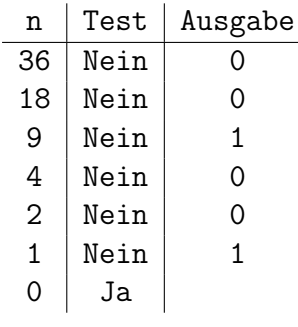

### Aufgabe 3.35

```
1 \times = 5_2 if x \le 5:
3 \quad x = x + 14 else:
5 x = x + 26 print(x)
```
Zeile 4: falsche Einrückung

 liste = [1, 2, 3, 4, 5, 6, 7, 8 9, 10, 11, 12]  $2 \times = 13$  if x in liste: print('Element kommt nicht in der Liste vor.')

Zeile 1: Zwischen 8 und 9 fehlt ein Komma.

Zeile 3: es sollte not in statt in heissen (logischer Fehler)

Aufgabe 3.37

```
1 \times = 522 if x = 50\sum_{3} print('ok')
4 else:
5 print('not okay')
  Zeile 2: \le statt =<
```
Zeile 2: Doppelpunkt fehlt

#### Aufgabe 3.38

```
1 note = 4.52 if note = 6:
3 print('sehr gut')
4 else if note == 5:
5 print('gut')
6 elif note == 4:
7 print('genügend')
8 elif note < 4
9 print('ungenügend')
10 else:
11 print ('keine gültige Note)
```
Zeile 2: Zuweisung statt Vergleich Zeile 4: elif statt else if Zeile 8: Doppelpunkt fehlt Zeile 11: Hochkomma fehlt am Schluss

#### Aufgabe 3.39

```
1 \quad 1 = x2 while x < 4:
3 \times = x + 14 print(x)
```
Zeile 1: falsche Zuweisung Zeile 2: falsche Einrückung

```
_1 n = 4
2 s = 03 i = 1
4 while i \leq n5 S = S + i6 i = i + 17 print s
```
Zeile 4: Doppelpunkt fehlt Zeile 7: Klammern fehlen (mindestens in Python 3)

#### Aufgabe 3.41

```
1 import random
2
3 buchstaben = [a, b, c]4
5 wahl_computer = rando.choice(buchstaben)
6 wahl_user = none
7
8 while wahl_user not in buchstaben:
9 wahl_user = input(a, b, c ?)'
10 wahl_user = Wahl_user.lower()
11
12 print(wahl_comp, wahl_user)
  Zeile 3: Hochkommas (Anführungszeichen) fehlen
  Zeile 5: random statt rando
  Zeile 6: None statt none
  Zeile 9: schliessendes Hochkomma am falschen Ort
  Zeile 10: wahl_user statt Wahl_user
```